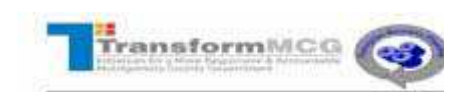

## **Applying as a current Montgomery County Government employee with Single Sign-On (SSO)**

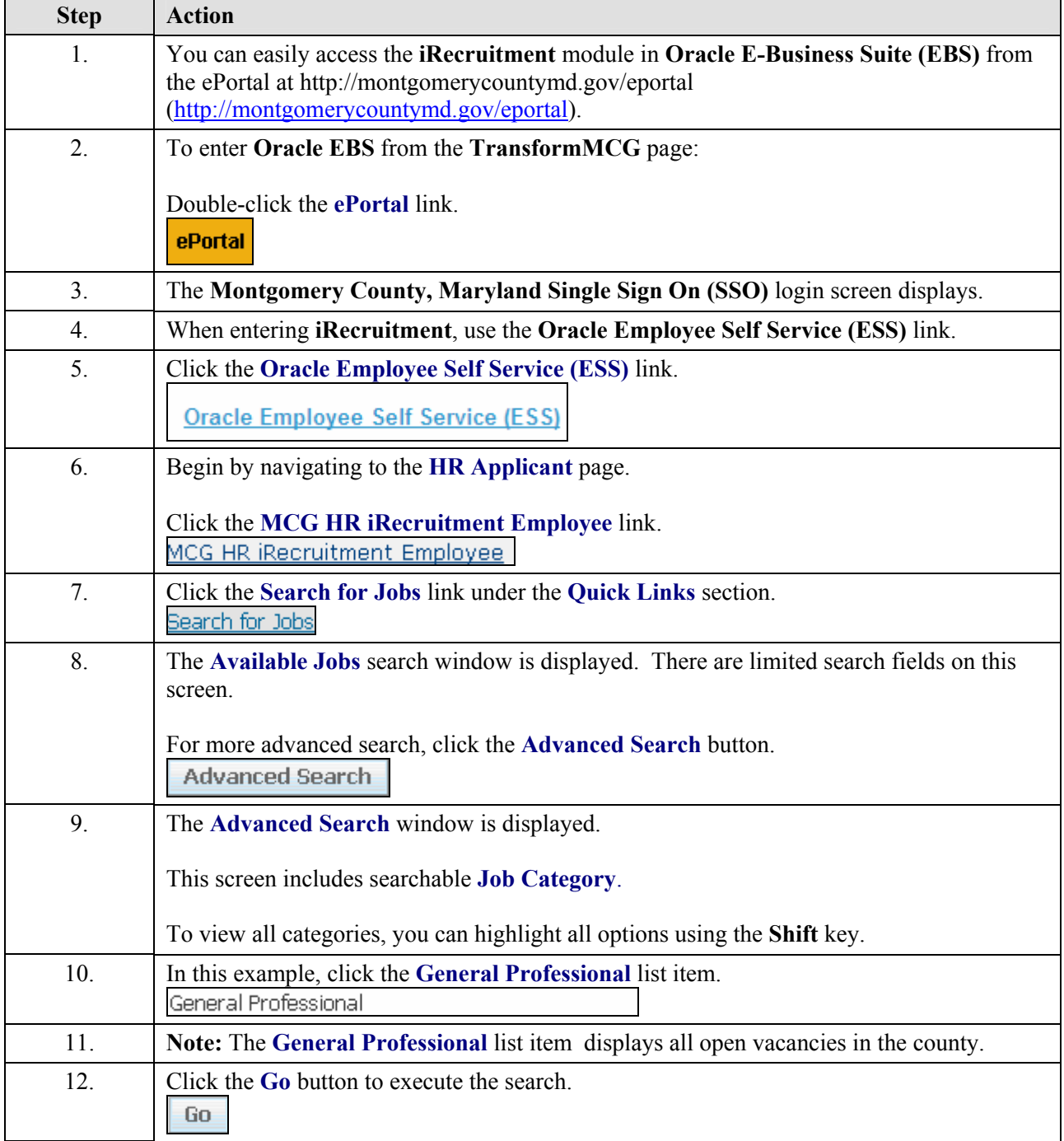

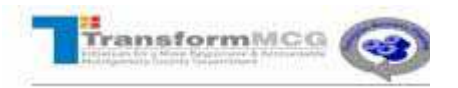

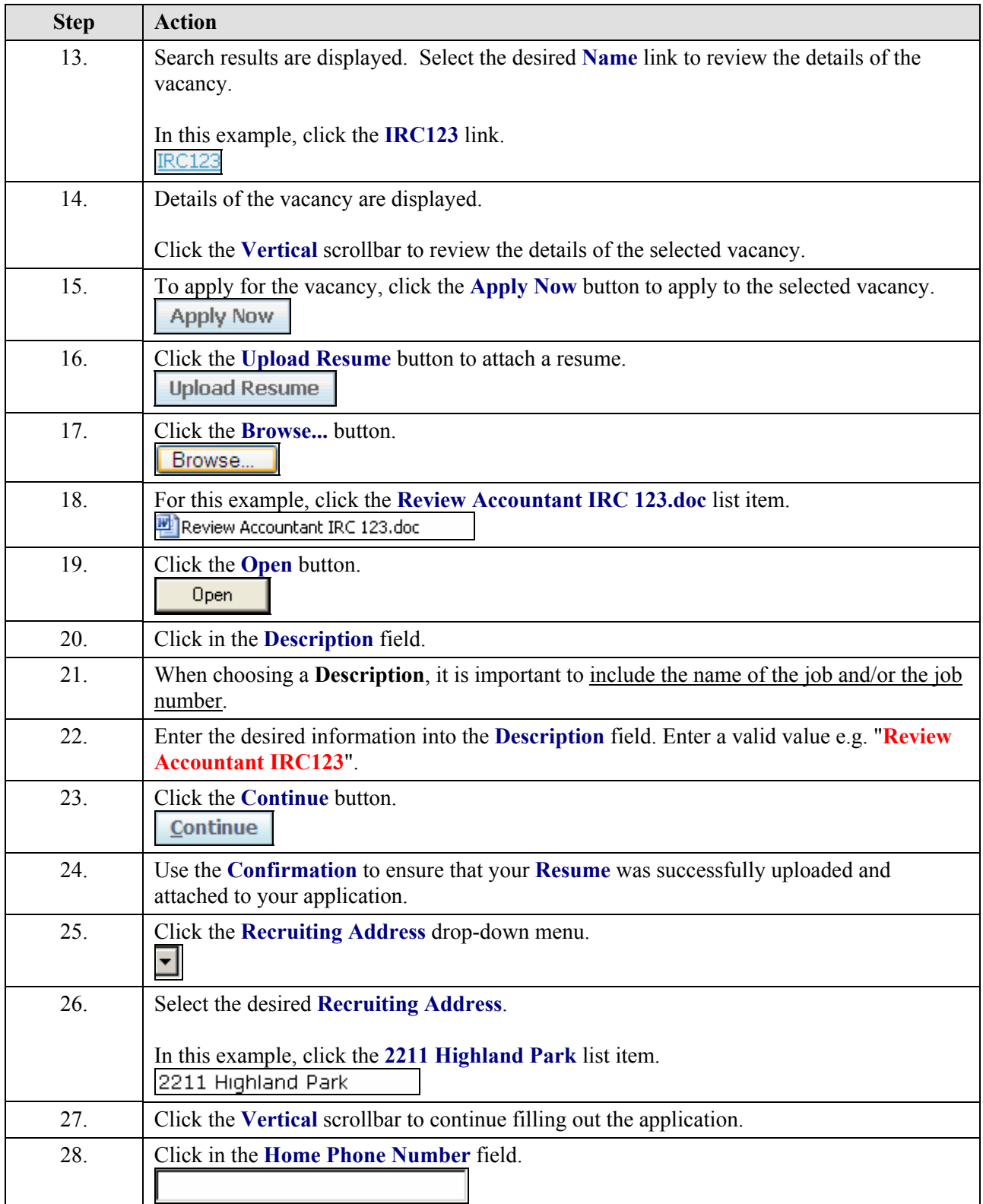

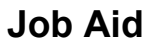

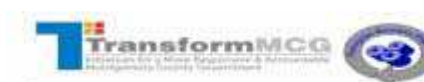

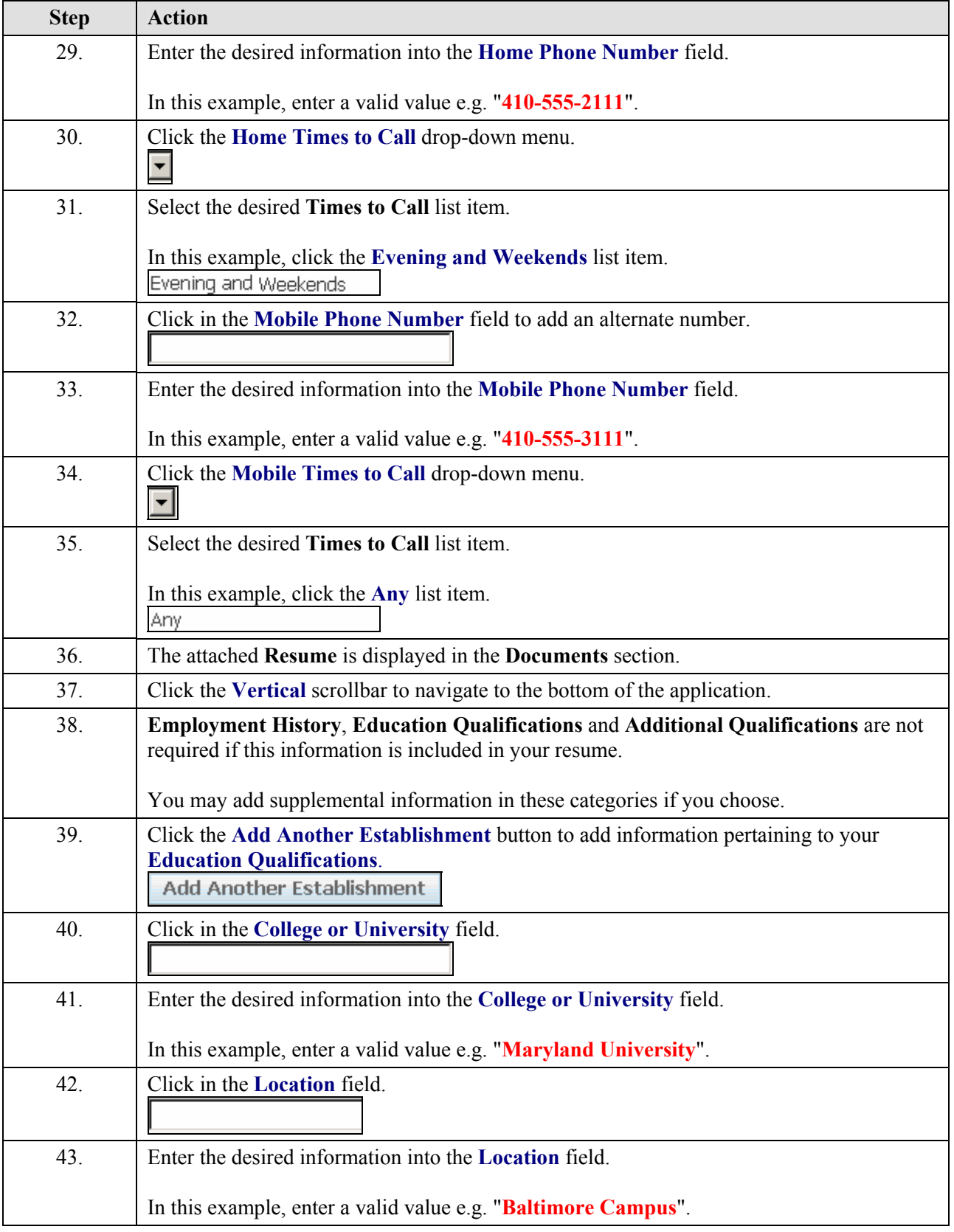

## **Job Aid**

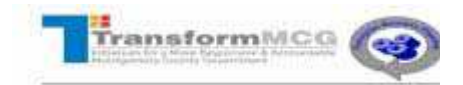

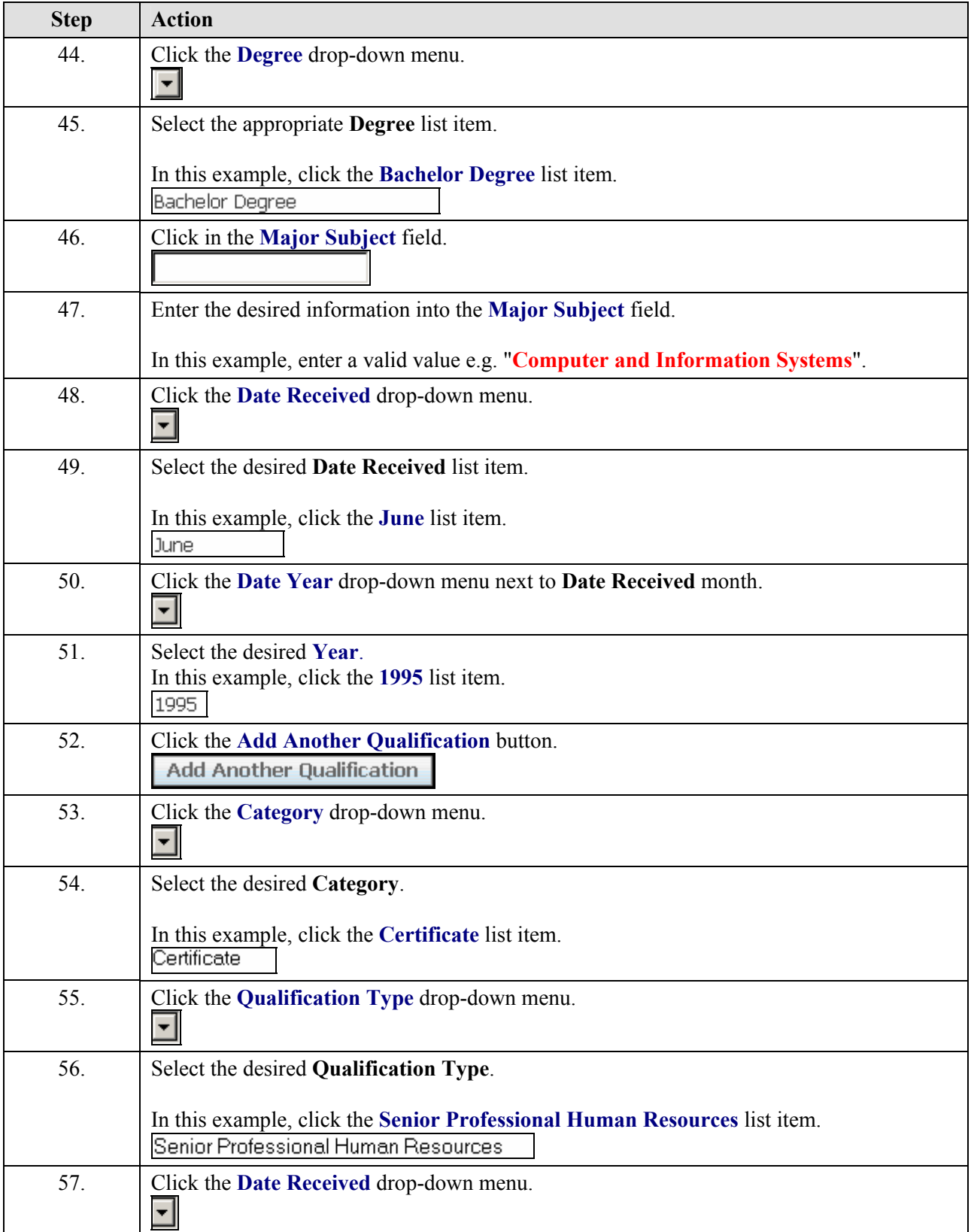

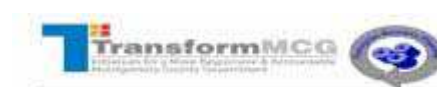

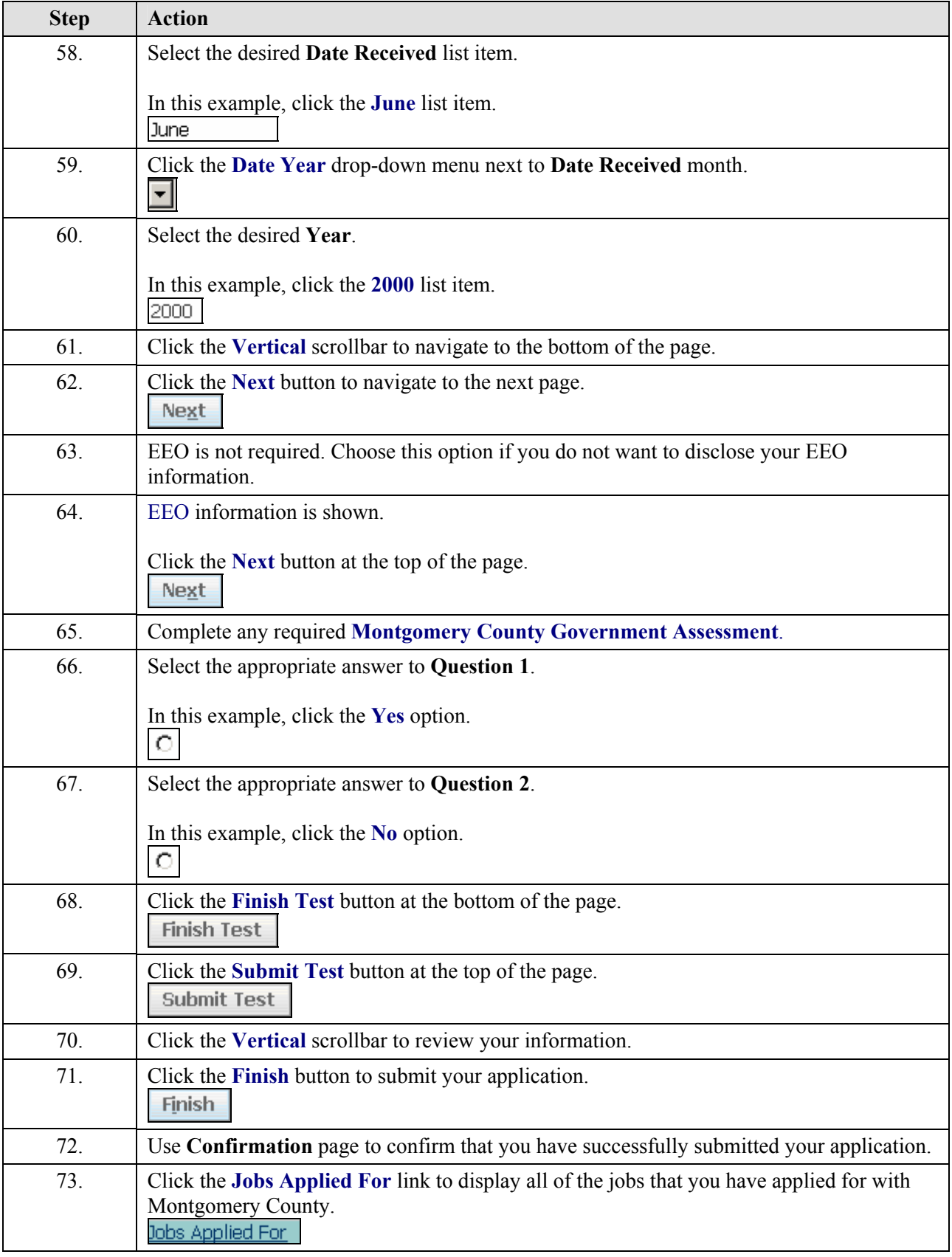

## **Job Aid**

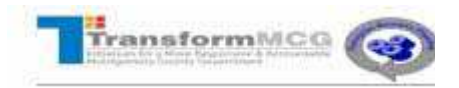

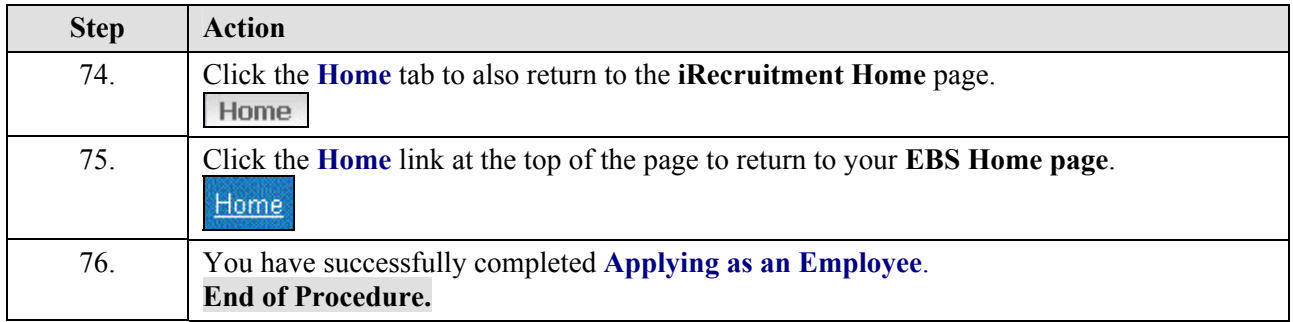